## A Adobe Acrobat

## **Adobe Acrobat and Acrobat Sign Solutions product comparison**

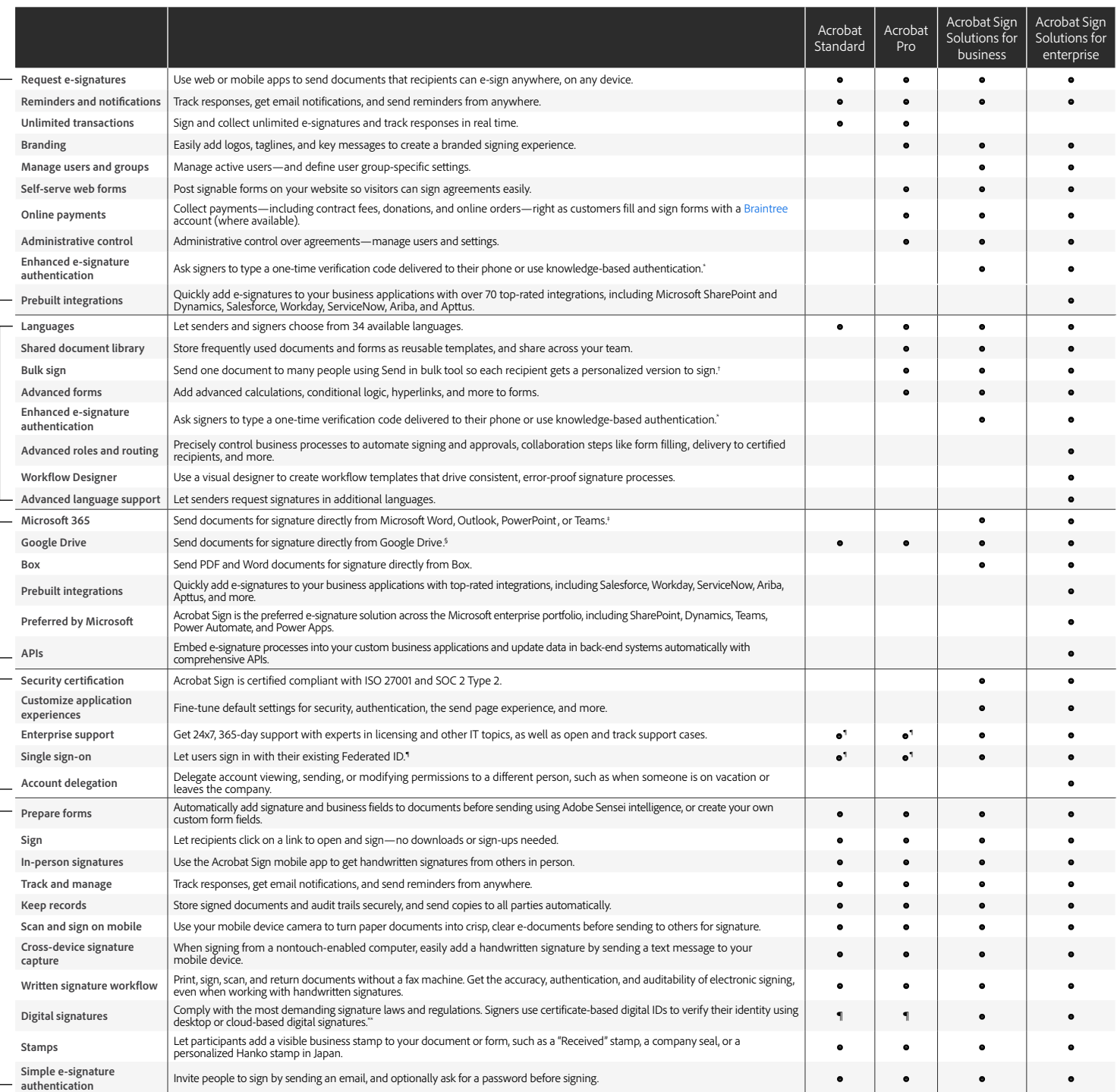

` Knowledge-based authentication is available in the United States only; additional fees apply.<br>' Up to 50 recipients at a time with Acrobat Pro, or 300 at a time with Acrobat Sign Solutions for business or enterprise.<br>' R

® Requires free Adobe Acrobat for Google Drive add-in from Google Workspace Marketplace.<br>® Requires Acrobat for enterprise VIP.<br>™ Cloud-based digital signatures are only available in Acrobat Sign Solutions for business an

Integrations